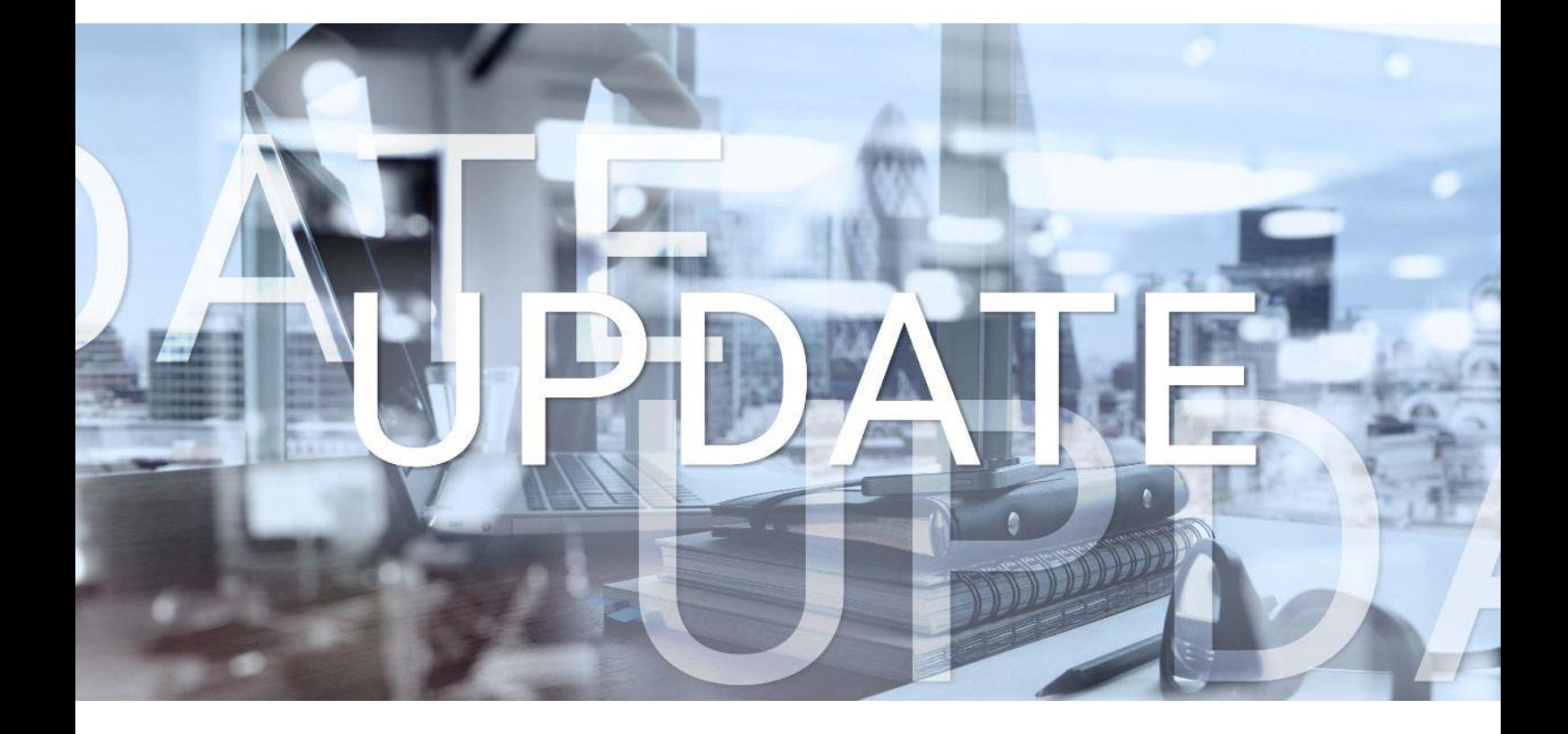

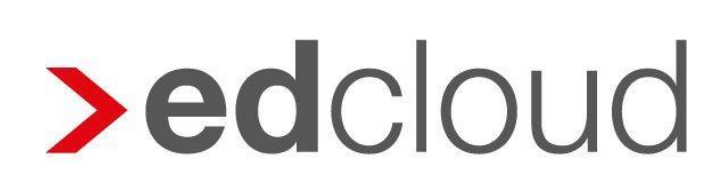

Update-Info 1.48.0 edcloud | Finanzen vom 20.02.2020

Seite 1 von 4

### Update-Info edcloud | Finanzen

#### **Inhaltsverzeichnis**

- 1 [Optionales Feld Zusatznummer im Rechnungseingang und Rechnungsausgang](#page-2-0) .......... 3
- 2 [Kasse: Barzahlung von geschriebenen Ausgangsrechnungen unterbunden](#page-2-1) .................. 3

© 2020 by eurodata AG Großblittersdorfer Str. 257-259, D-66119 Saarbrücken Telefon +49 681 8808 0 | Telefax +49 681 8808 300 Internet: [www.eurodata.de](http://www.eurodata.de/) E-Mail: [info@eurodata.de](mailto:info@eurodata.de)

Version: 1.48.0 Stand: 20.02.2020 Klassifikation: öffentlich Freigabe durch: Produktmanagement

Dieses Update wurde von **eurodata** mit der gebotenen Sorgfalt und Gründlichkeit erstellt. **eurodata** übernimmt keinerlei Gewähr für die Aktualität, Korrektheit, Vollständigkeit oder Qualität der Angaben im Update. Weiterhin übernimmt **eurodata** keine Haftung gegenüber den Benutzern des Updates oder gegenüber Dritten, die über dieses Update oder Teile davon Kenntnis erhalten. Insbesondere können von dritten Parteien gegenüber **eurodata** keine Verpflichtungen abgeleitet werden. Der Haftungsausschluss gilt nicht bei Vorsatz oder grober Fahrlässigkeit und soweit es sich um Schäden aufgrund der Verletzung des Lebens, des Körpers oder der Gesundheit handelt.

### <span id="page-2-0"></span>**1 Optionales Feld Zusatznummer im Rechnungseingang und Rechnungsausgang**

Bei der Erfassung von Belegen im Rechnungseingang und –ausgang steht Ihnen zukünftig das optionale Feld **Zusatznummer** zur Verfügung. Hier können Sie weitere, für die Buchhaltung relevante Informationen zum Beleg eintragen. Die Synchronisation mit edrewe erfolgt dort mit dem Feld "Beleg2".

Eine Erfassung im Feld ist optional und kann von Ihnen zur Vergabe individueller Rechnungsnummern oder der Angabe einer Lieferscheinnummer oder ähnlichen Angaben genutzt werden.

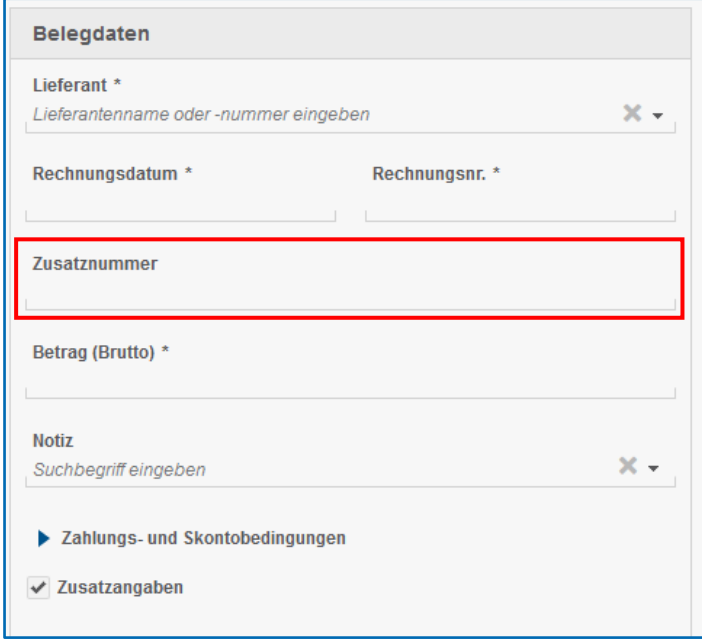

#### <span id="page-2-1"></span>**2 Kasse: Barzahlung von geschriebenen Ausgangsrechnungen unterbunden**

Am 01.01.2020 ist die Verordnung zur Bestimmung der technischen Anforderungen an elektronische Aufzeichnungs- und Sicherungssysteme im Geschäftsverkehr (KassenSichV) in Kraft getreten. Diese gibt vor, dass eine Erfassung barer Geschäftsvorfälle nur mit einer Technischen Sicherheitsausrüstung (TSE) durchgeführt werden darf.

Bei Barzahlung einer im System fakturierter Ausgangsrechnung über **Zahlung erfassen** kann die Integrität, Authentizität und Vollständigkeit der digitalen Grundaufzeichnungen durch die automatische Erstellung eines Kassenbucheintrages gefährdet sein, da eine TSE in edcloud | Finanzen nicht zur Verfügung steht.

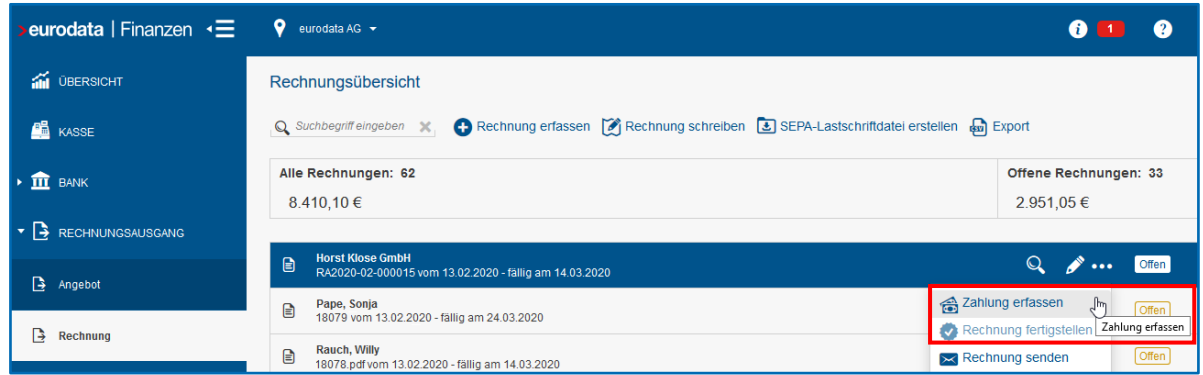

Aus diesem Grund entfällt für über das Faktura-Modul geschriebene Ausgangsrechnungen ab sofort die Möglichkeit, diese Belege über die Kasse auszugleichen. Der Barausgleich extern fakturierter Rechnungen, welche hochgeladen und im Rechnungsausgang erfasst wurden bleibt weiterhin bestehen.

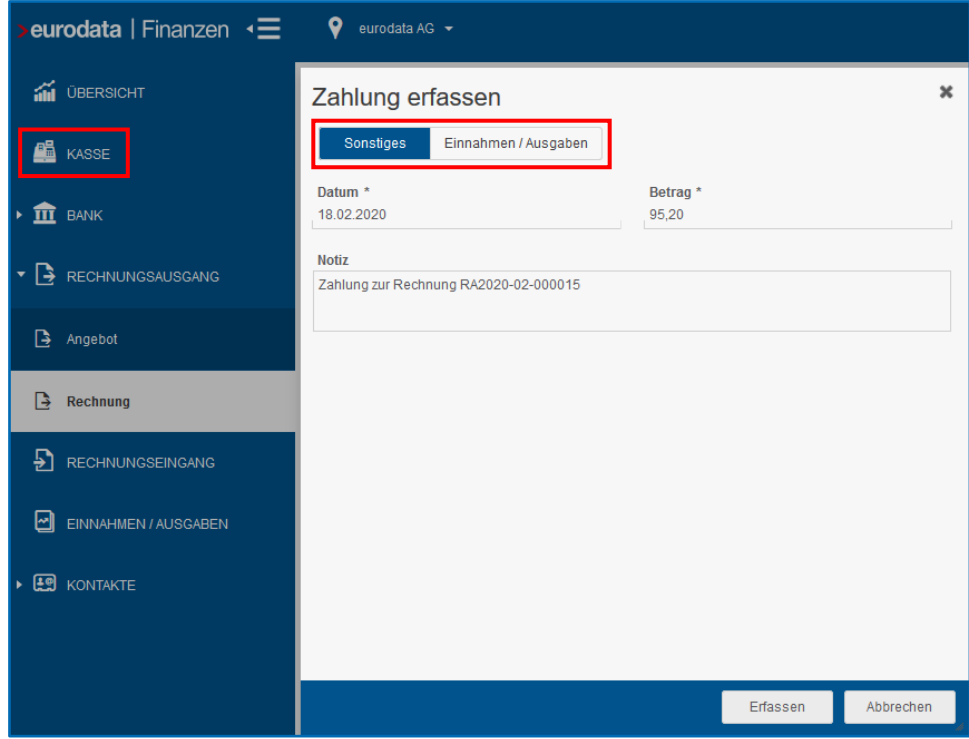